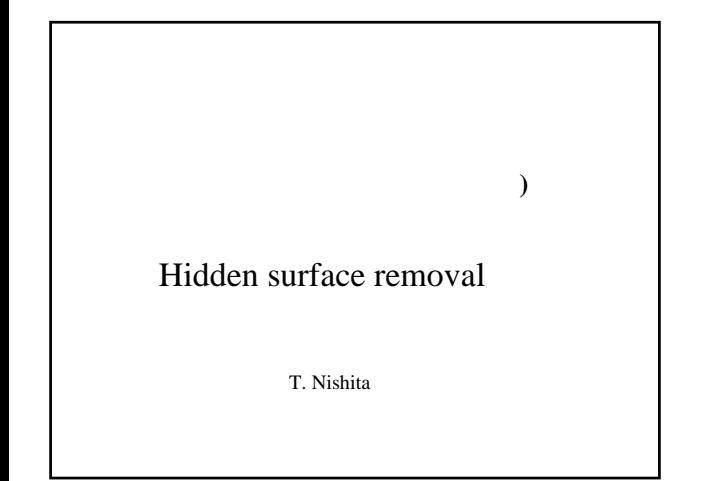

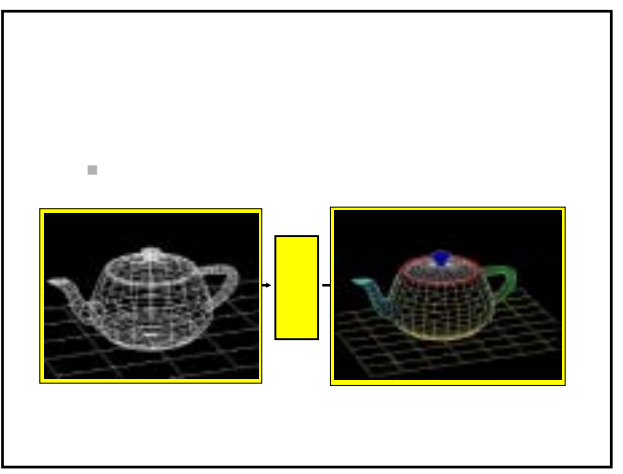

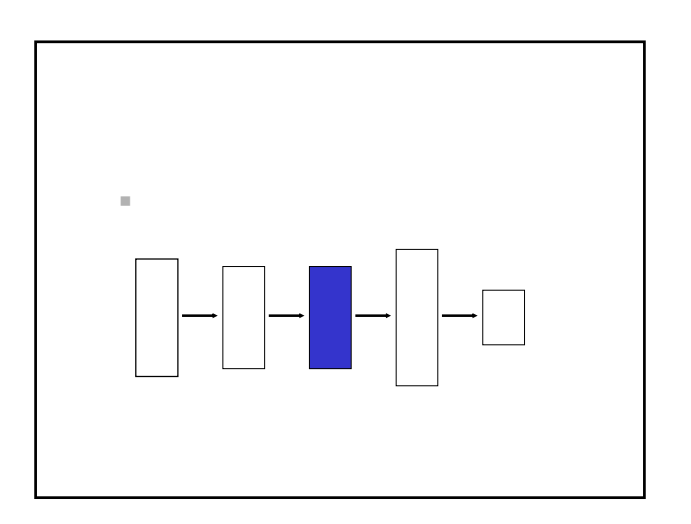

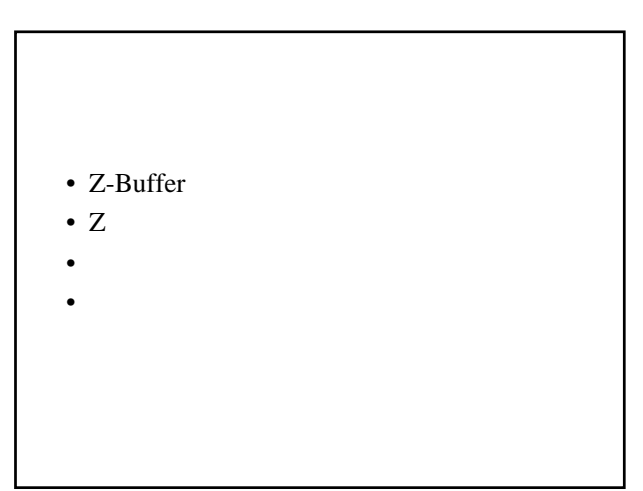

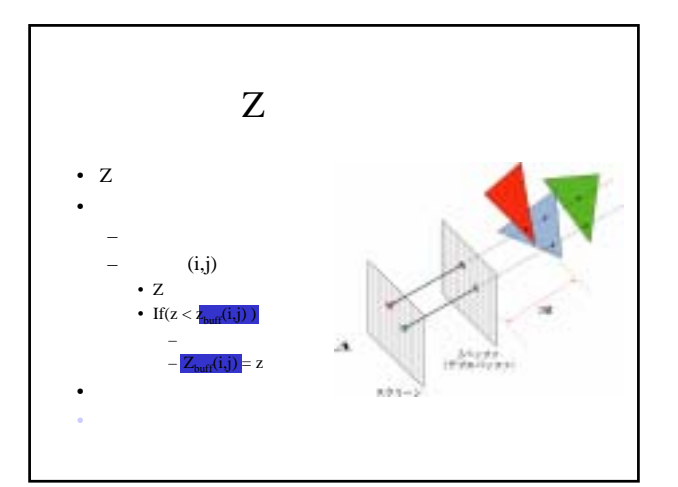

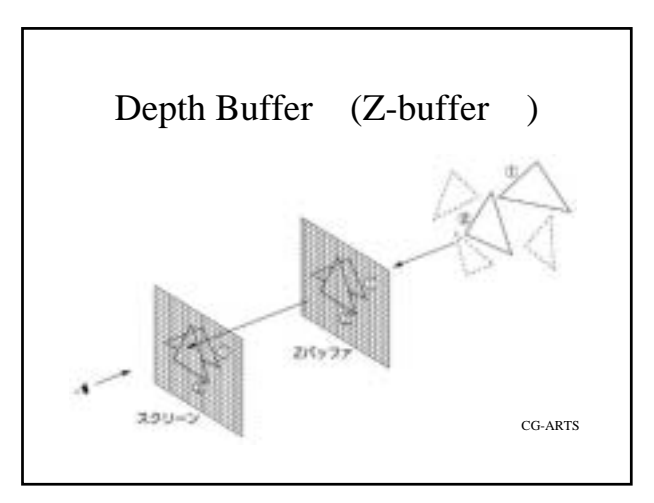

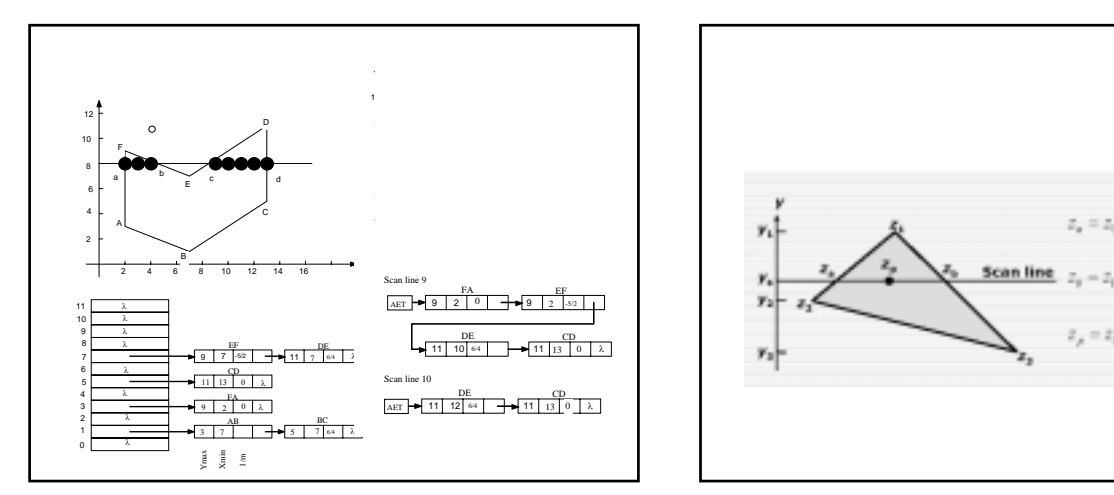

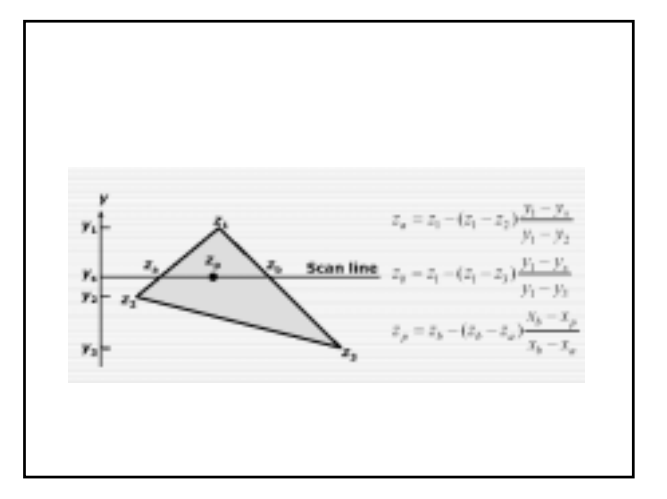

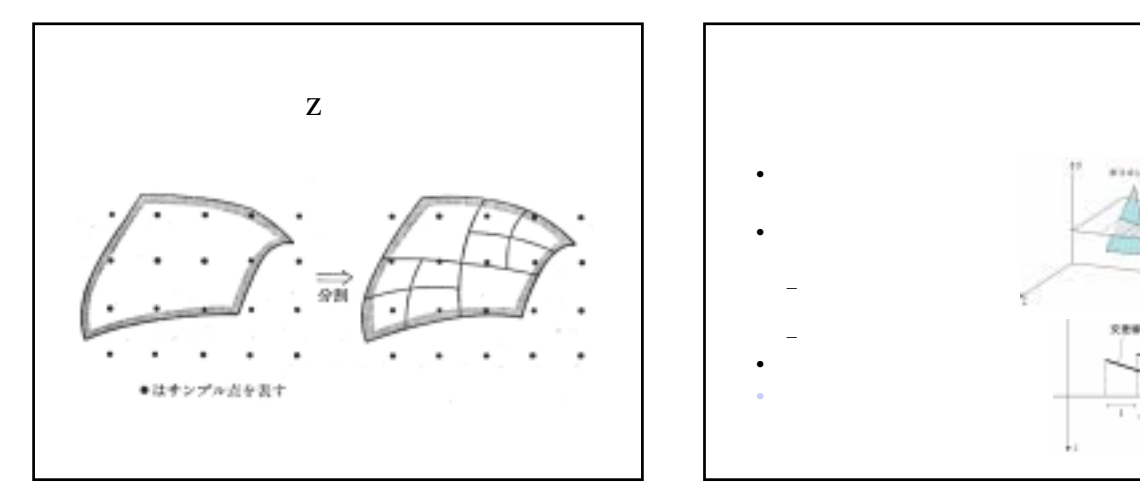

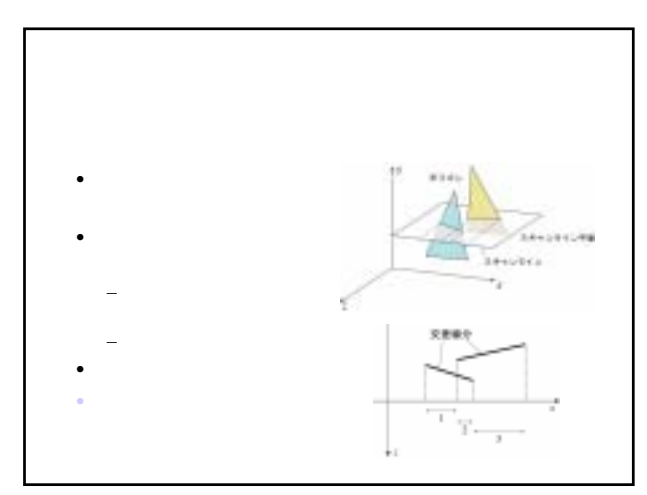

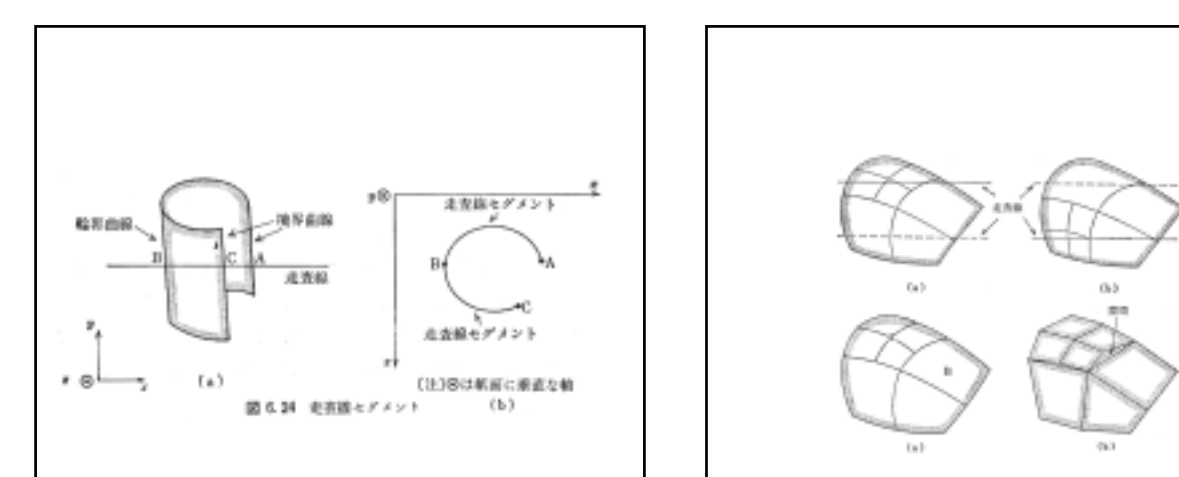

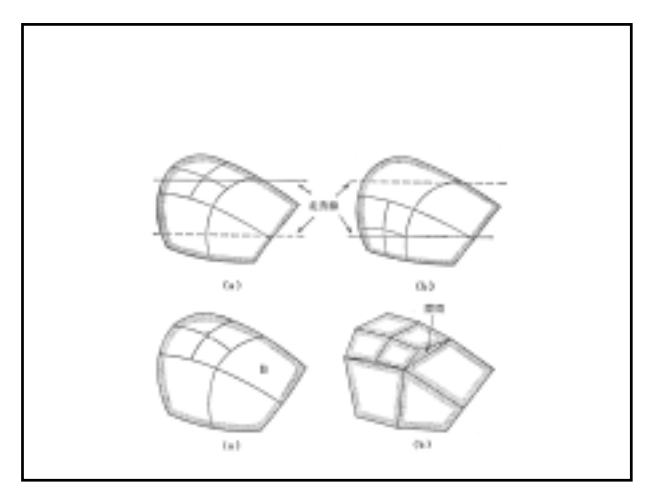

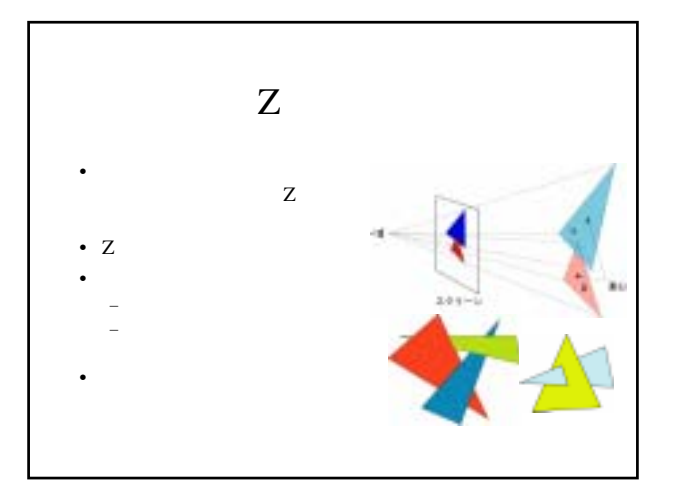

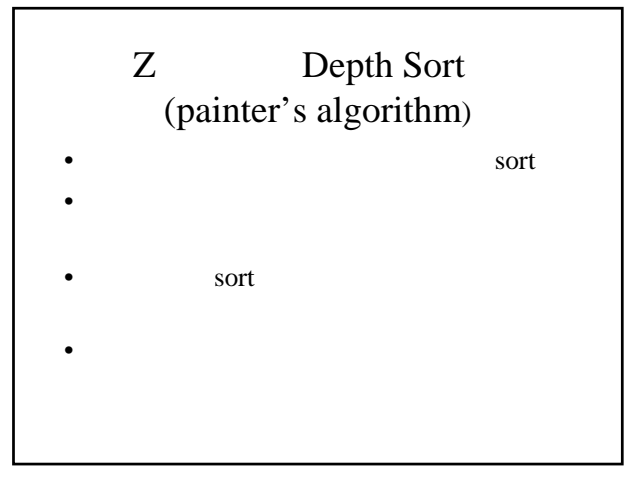

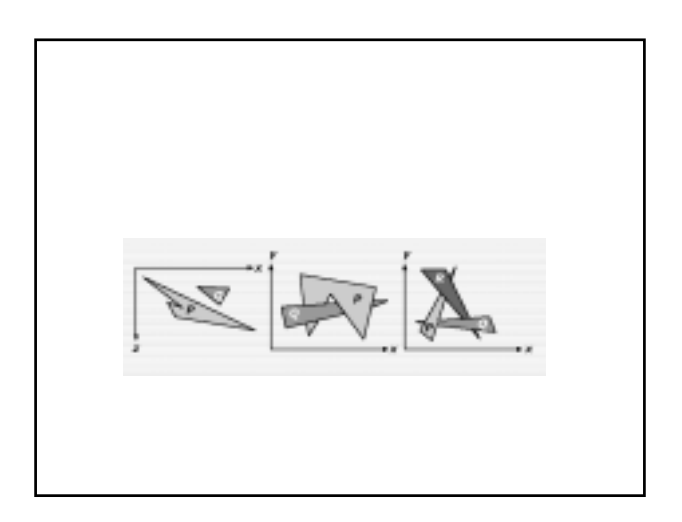

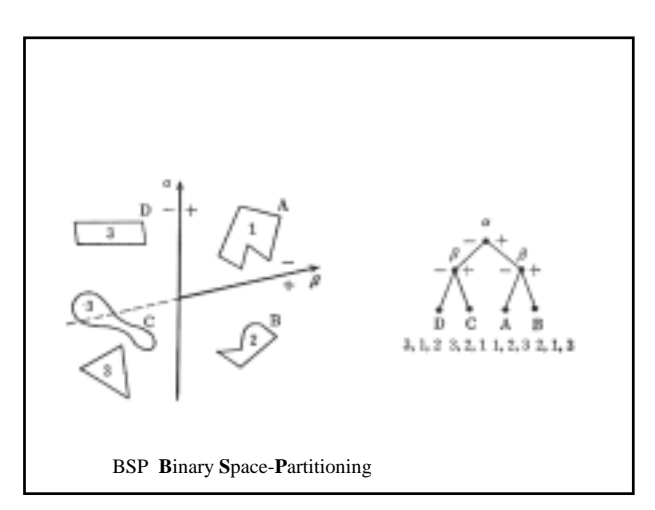

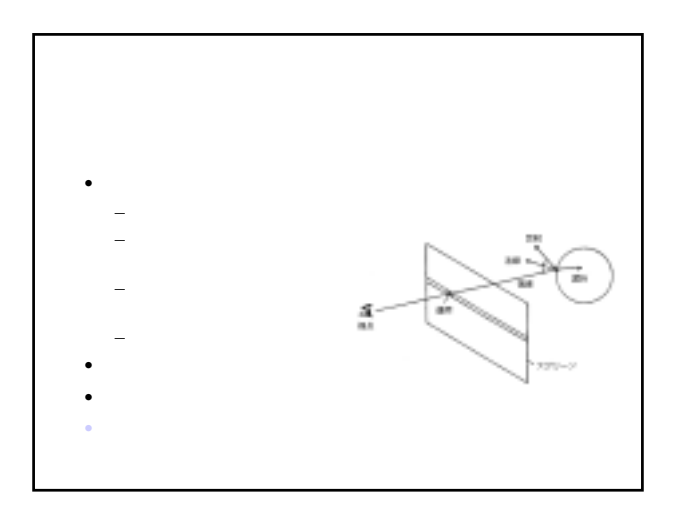

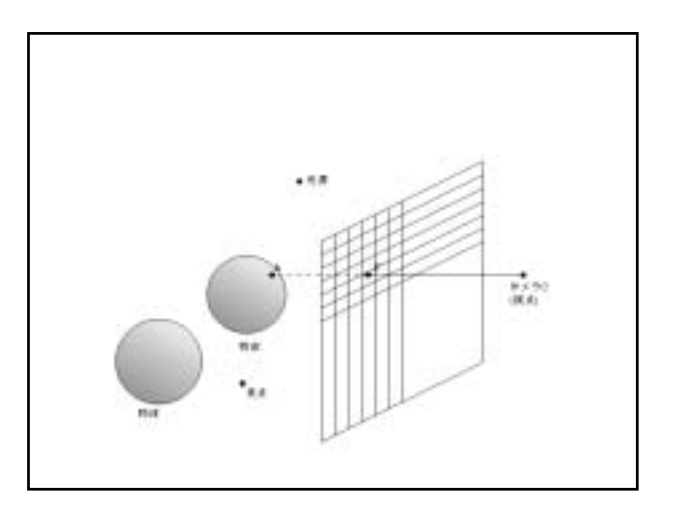

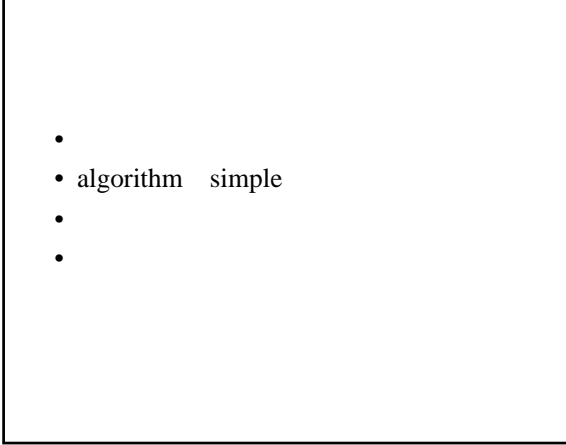

for pixel P do P V L for O do L O if  $\mathbf{r}$ then I I S then  $P$  O else I shading P else P ;

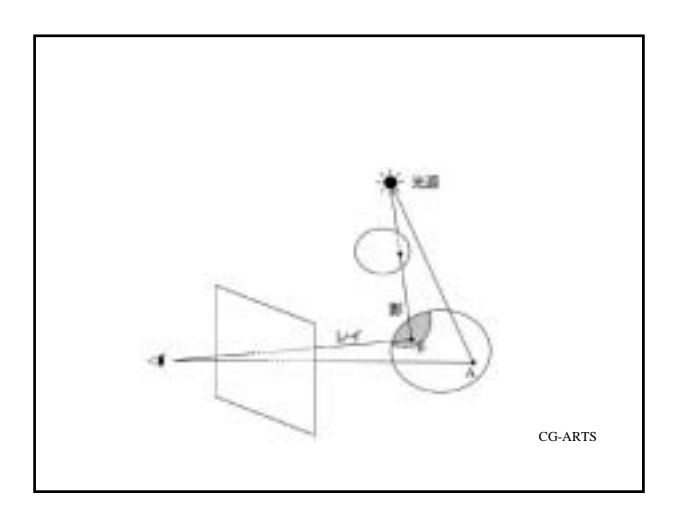

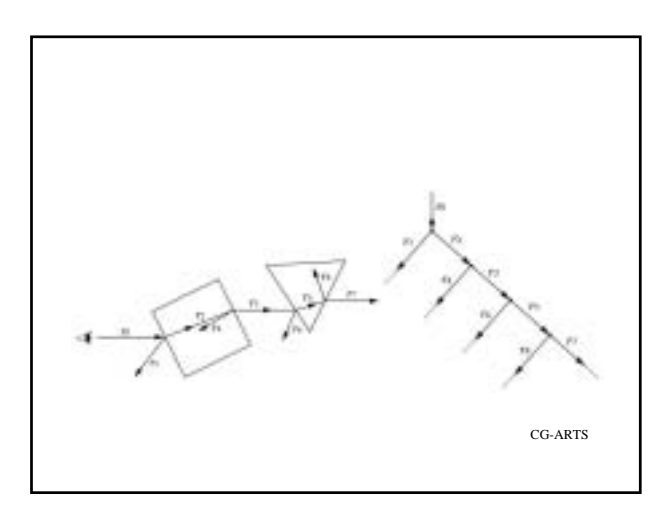

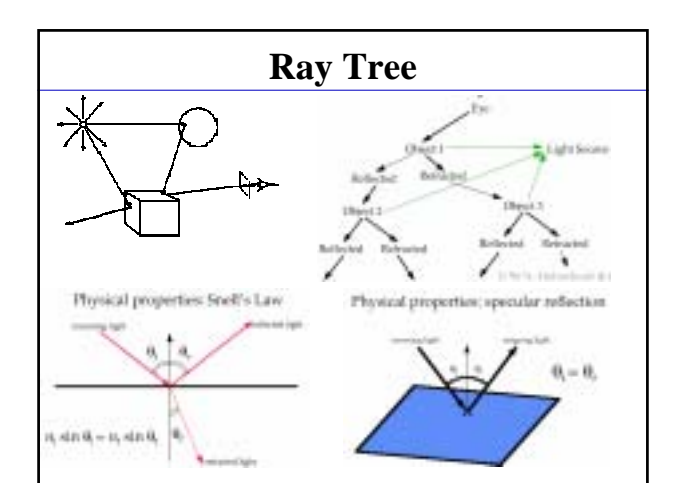

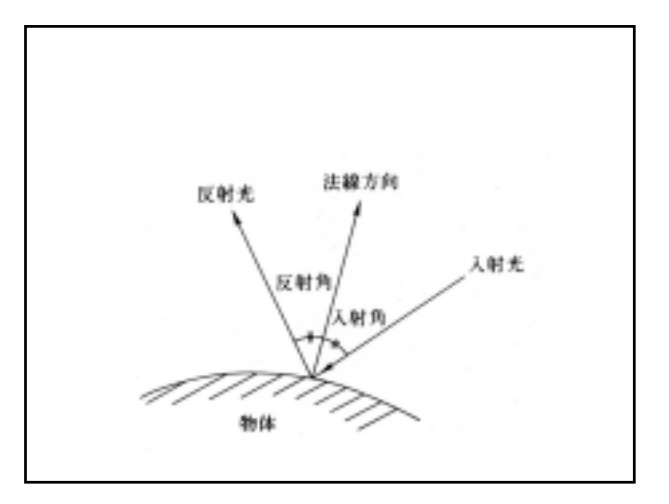

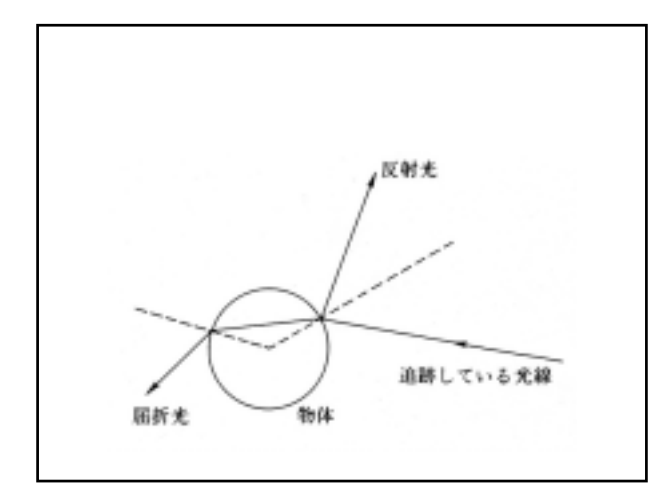

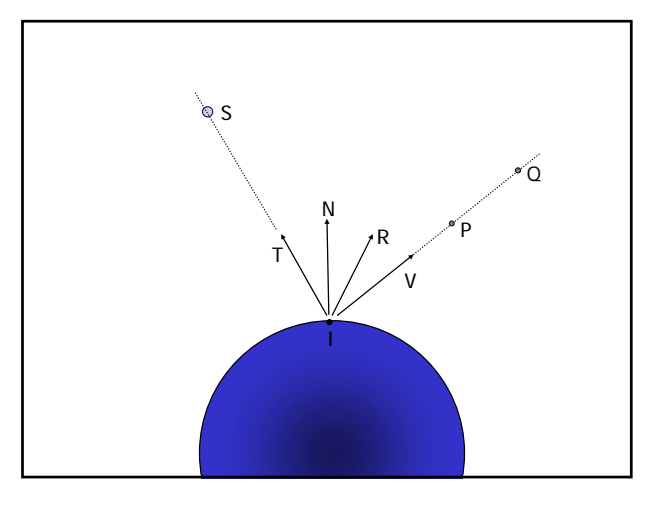

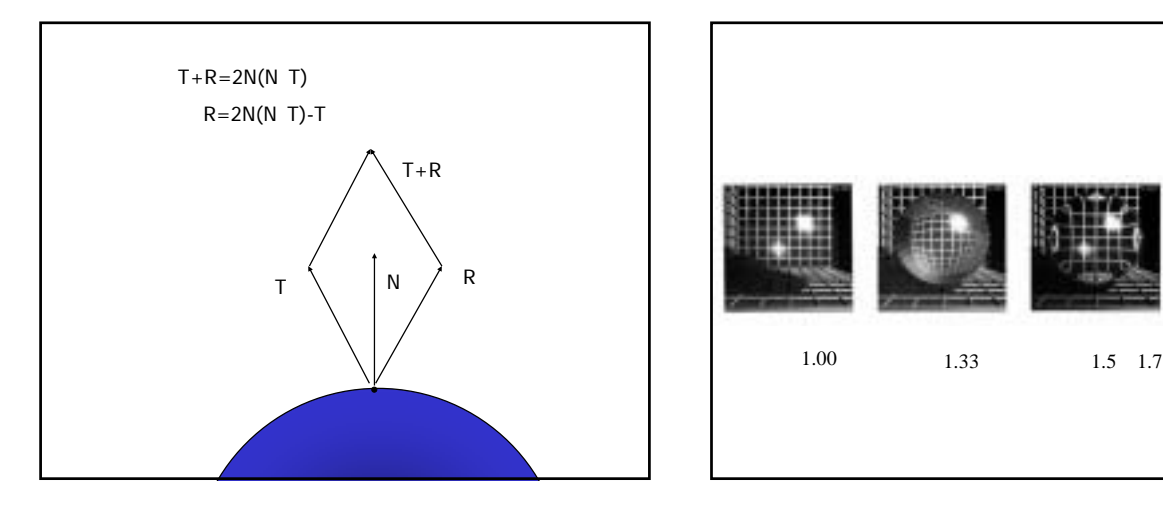

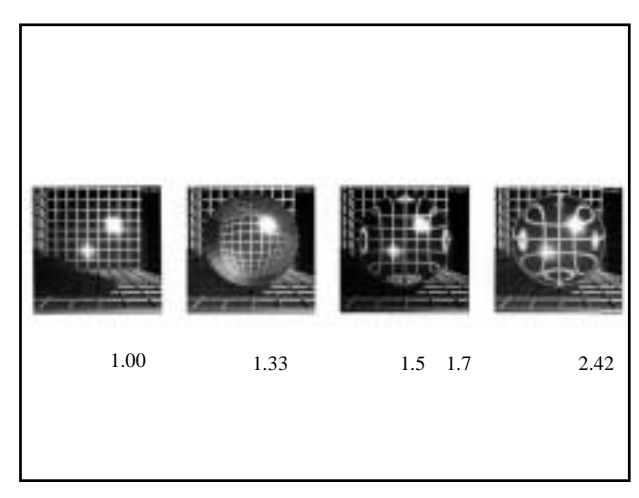

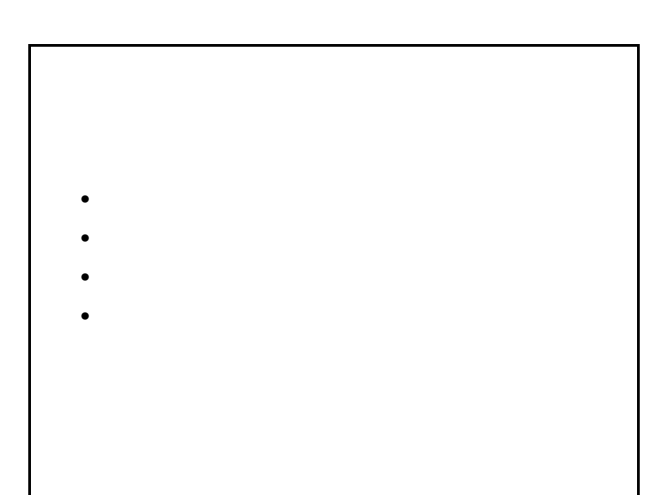

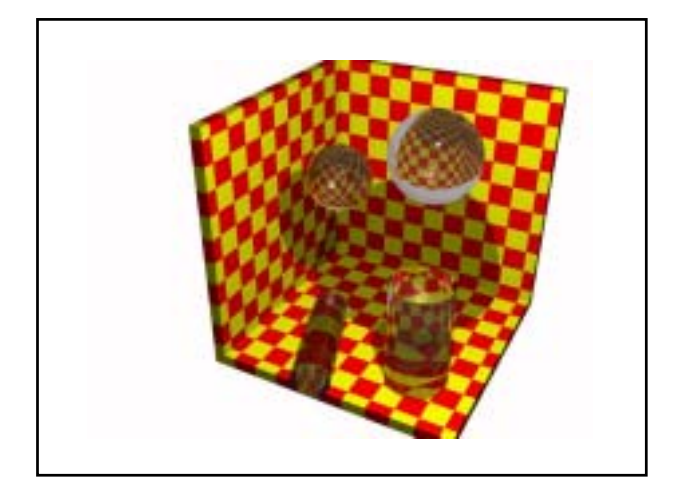

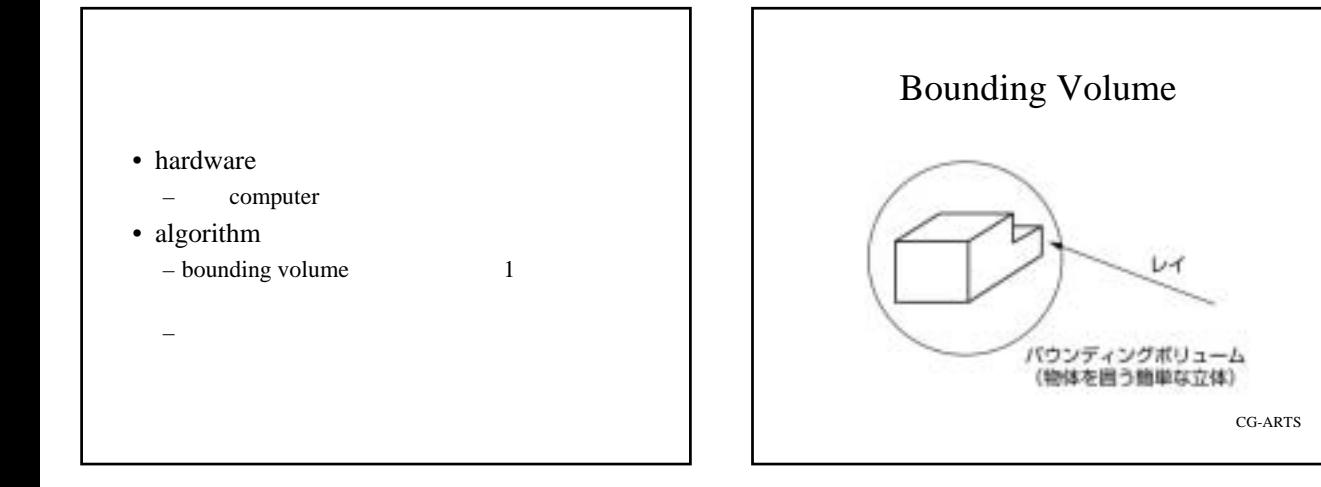

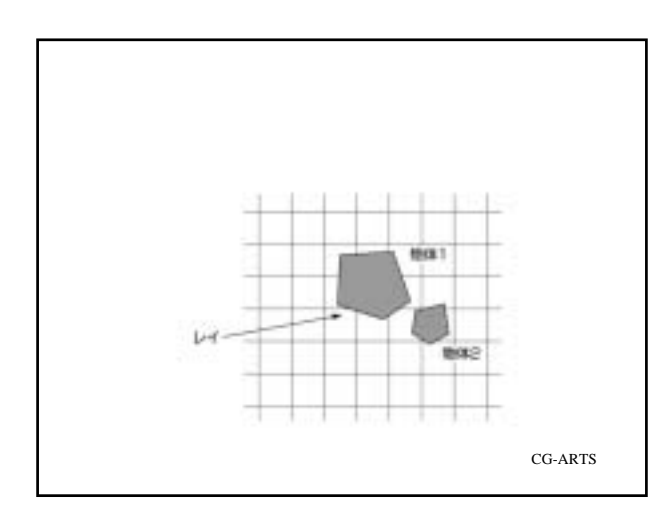

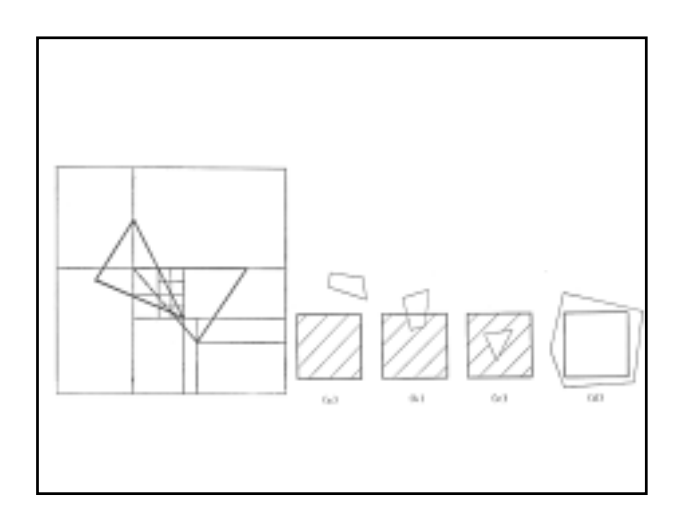

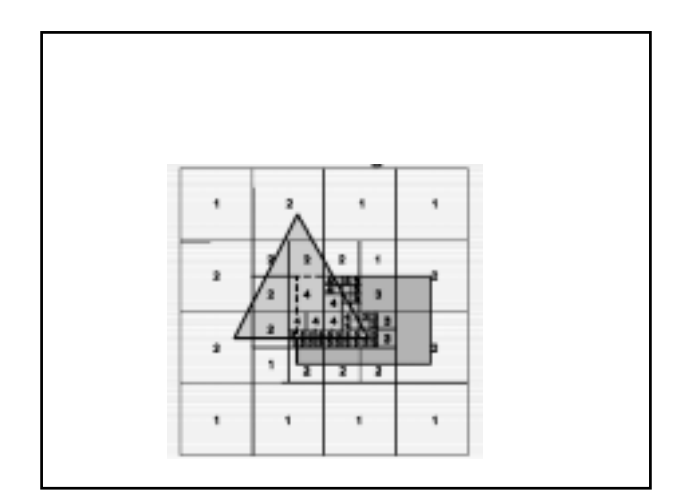

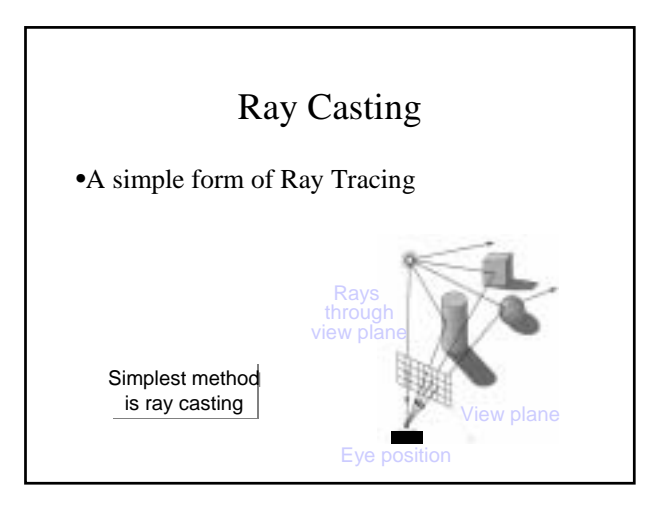

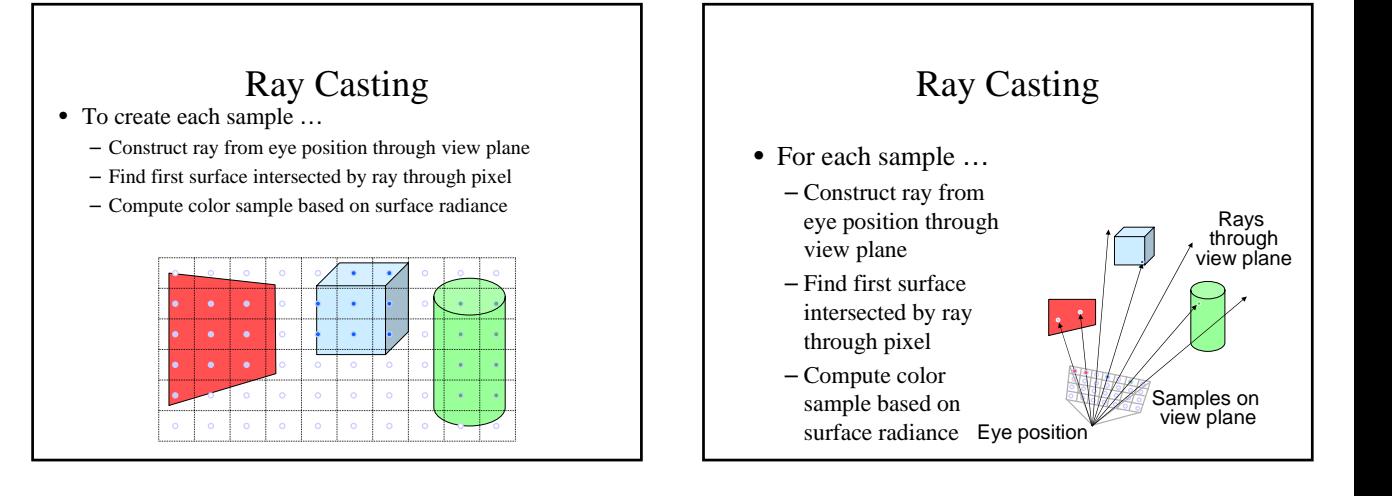

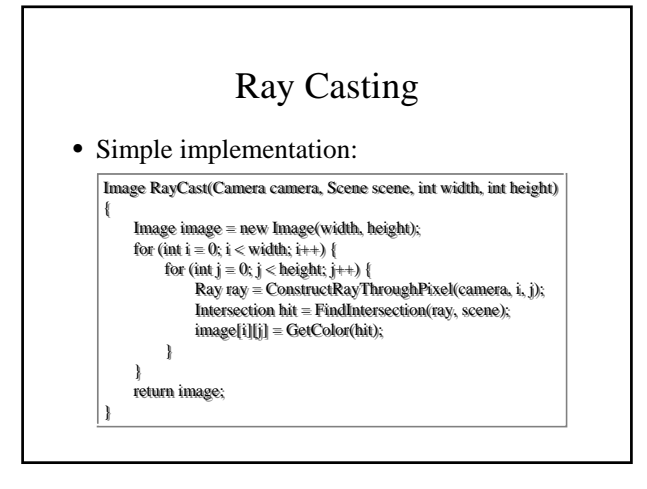

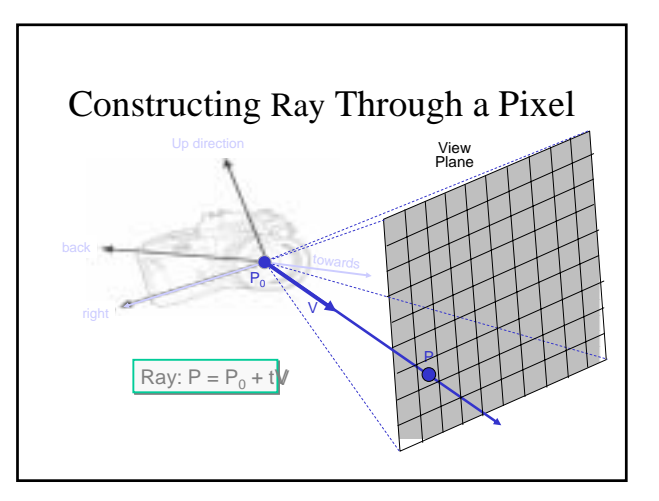

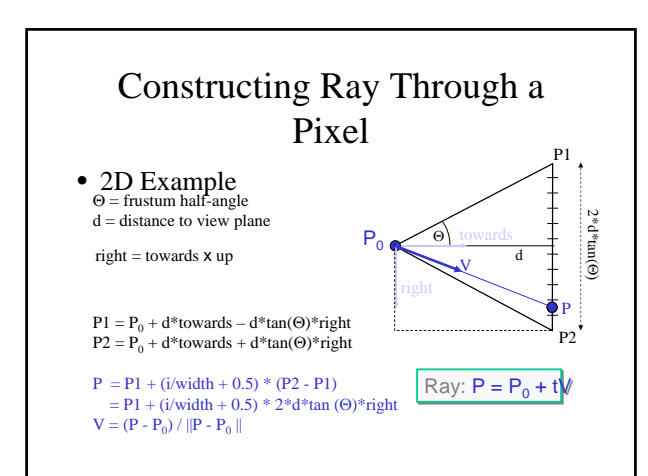

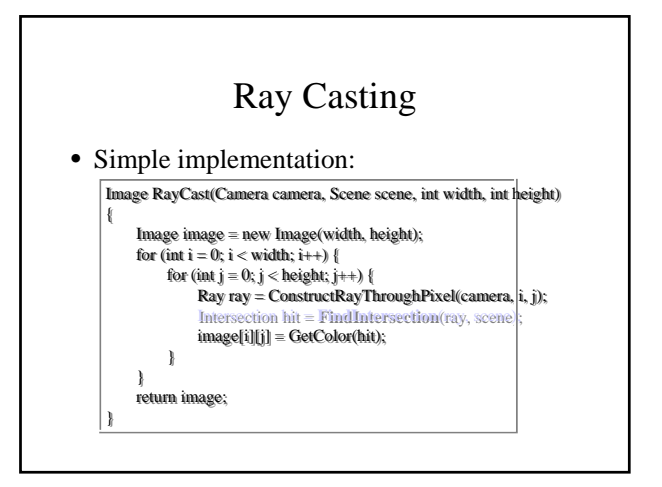

## Ray-Scene Intersection

- Intersections with geometric primitives
	- Sphere
	- Triangle
	- Groups of primitives (scene)

•  
\n
$$
c = (x_c, y_c, z_c)
$$
\n-  
\n
$$
c = (x_c, y_c, z_c)
$$
\n•  
\n
$$
L(t) = (1-t)Q + tP = (P-Q)t + Q
$$
\n
$$
x_L(t) = (x_p - x_Q)t + x_Q,
$$
\n
$$
y_L(t) = (y_p - y_Q)t + y_Q,
$$
\n
$$
z_L(t) = (z_p - z_Q)t + z_Q
$$
\n-  
\n
$$
P = (x_p, y_p, z_p)
$$
\n-  
\n
$$
Q = (x_Q, y_Q, z_Q)
$$

$$
(x-x_c)^2 + (y-y_c)^2 + (z-z_c)^2 - r^2
$$
  
=  $\{(x_p-x_0)t + x_0 - x_c\}^2 + \{(y_p-y_0)t + y_0 - y_c\}^2$   
+  $\{(z_p-z_0)t + z_0 - z_c\}^2 - r^2$   
=  $\{(x_p-x_0)^2 + (y_p-y_0)^2 + (z_p-z_0)^2\}t^2$   
+  $2\{(x_p-x_0)(x_0-x_c) + (y_p-y_0)(y_0 - y_c) + (z_p-z_0)(z_0 - z_c)\}t$   
+  $\{(x_0-x_c)^2 + (y_0-y_c)^2 + (z_0-z_c)^2 - r^2\} = 0$ 

2  
\n
$$
\alpha^{2} + \beta t + \gamma = 0
$$
\n
$$
\alpha = (x_{p} - x_{Q})^{2} + (y_{p} - y_{Q})^{2} + (z_{p} - z_{Q})^{2},
$$
\n
$$
\beta = 2\{(x_{p} - x_{Q})(x_{Q} - x_{C}) + (y_{p} - y_{Q})(y_{Q} - y_{C}) + (z_{p} - z_{Q})(z_{Q} - z_{C})\},
$$
\n
$$
\gamma = (x_{Q} - x_{C})^{2} + (y_{Q} - y_{C})^{2} + (z_{Q} - z_{C})^{2} - r^{2},
$$
\n
$$
D = \beta^{2} - 4\alpha\gamma \quad \text{is } \delta \vee \forall \pm \quad D = (\beta/2)^{2} - \alpha\gamma
$$

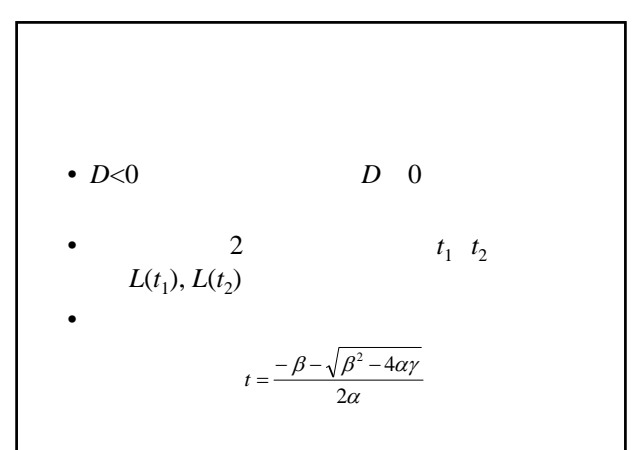

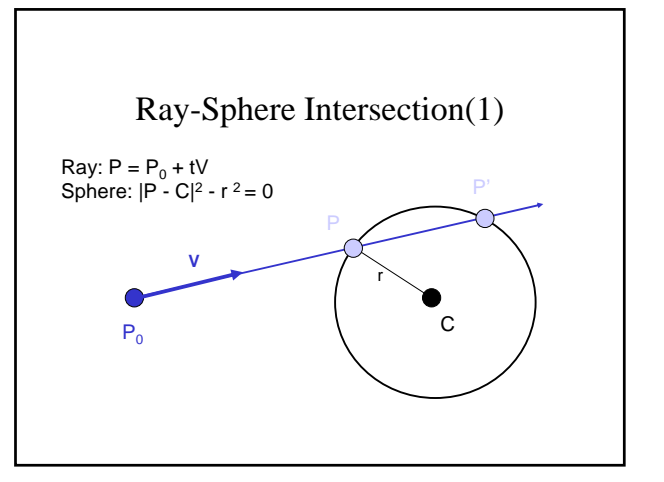

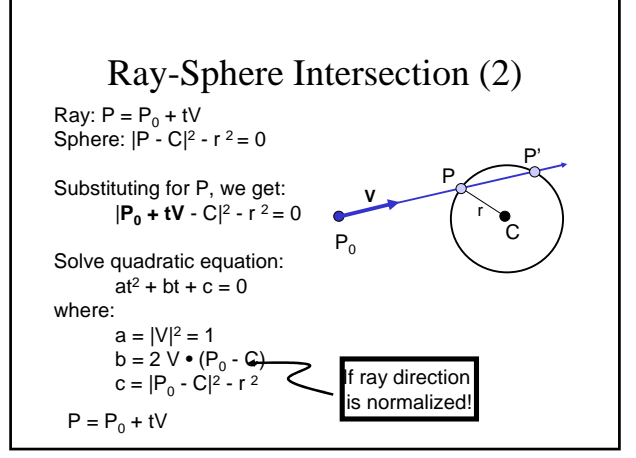

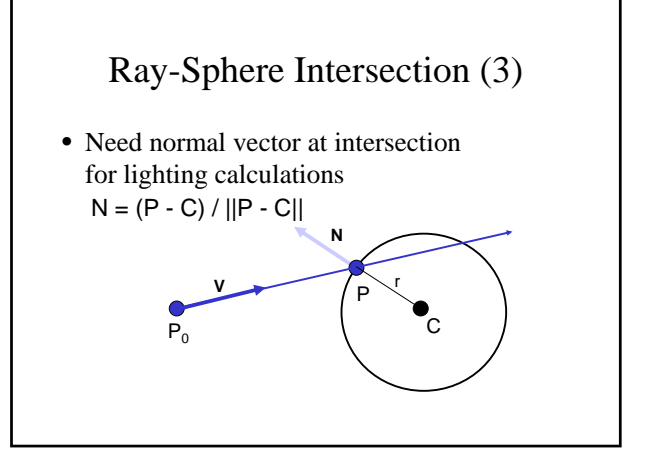

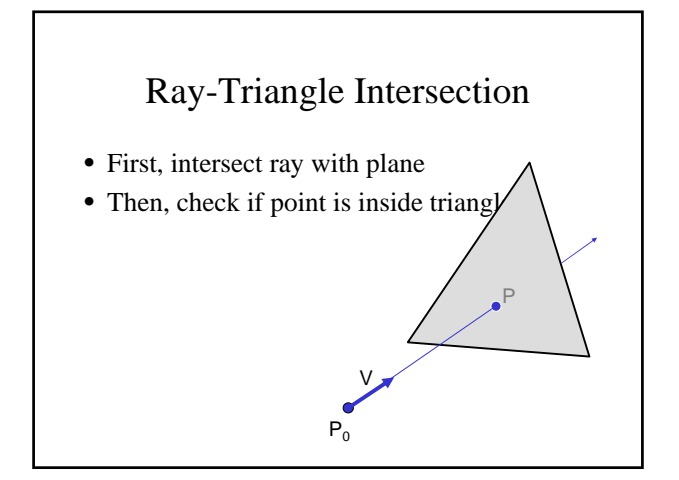

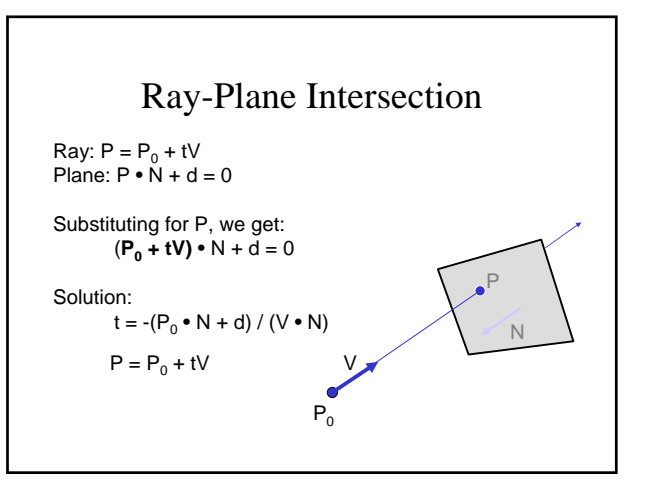

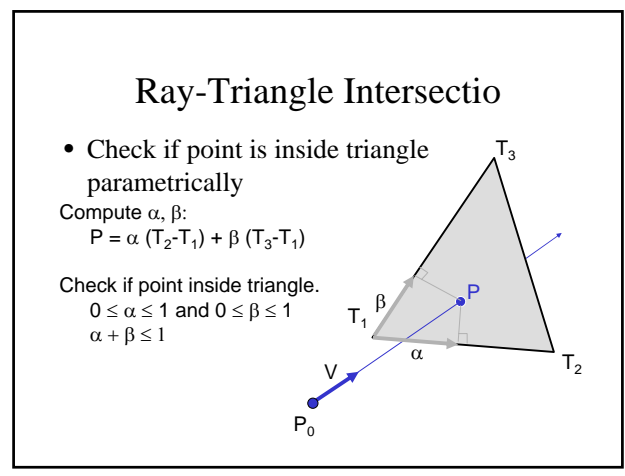

## Other Ray-Primitive Intersections

- Cone, cylinder, ellipsoid: – Similar to sphere
- Box
	- Intersect 3 front-facing planes, return closest
- Convex polygon – Same as triangle (check point-in-polygon algebraically)
- Concave polygon
	- Same plane intersection
	- More complex point-in-polygon test

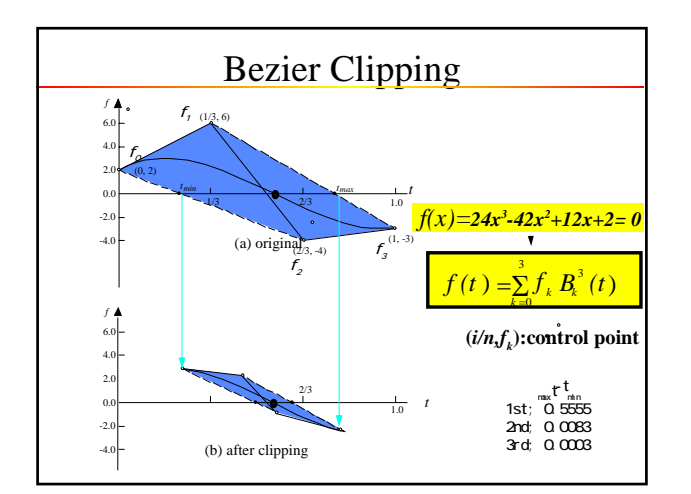

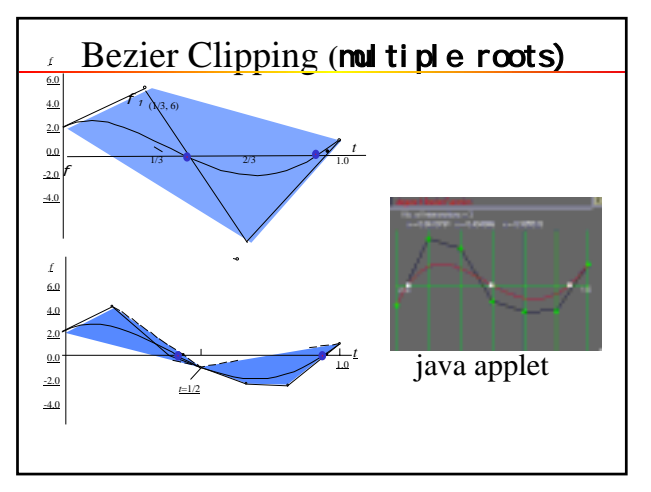

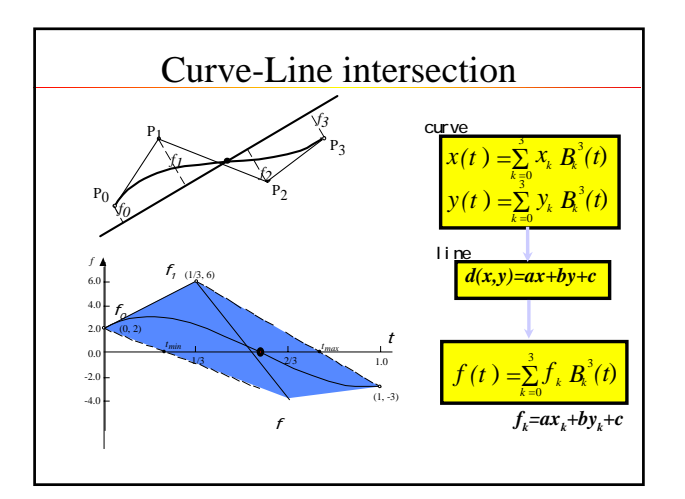

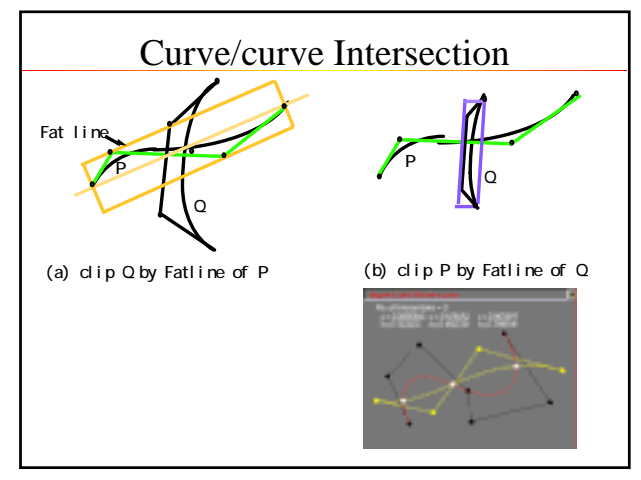

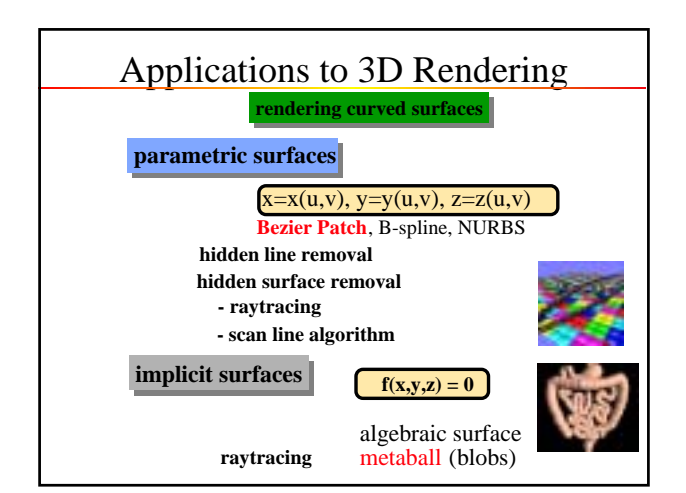

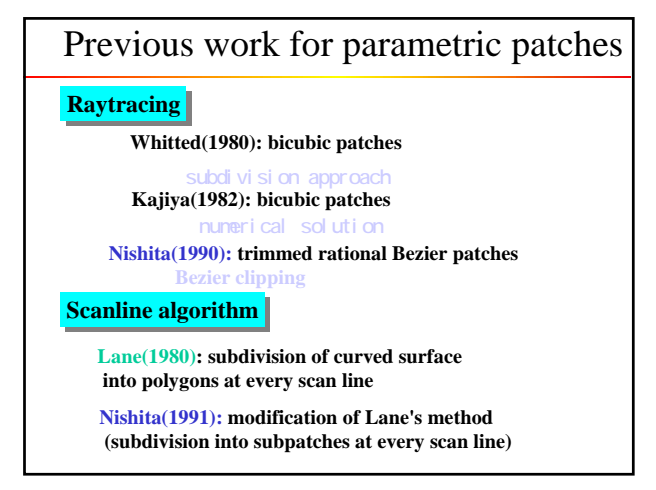

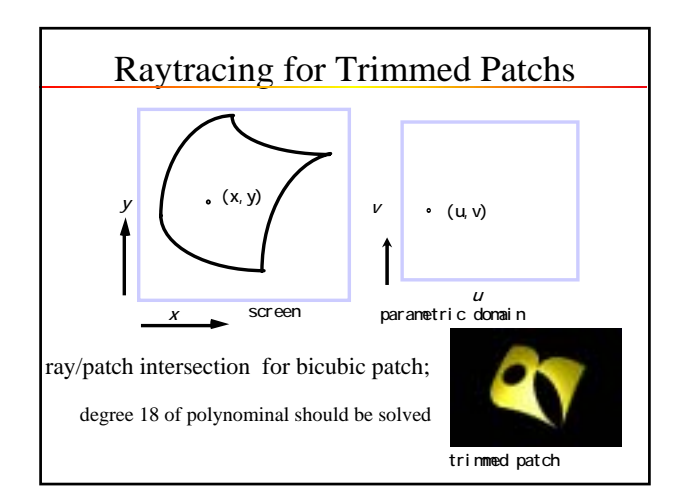

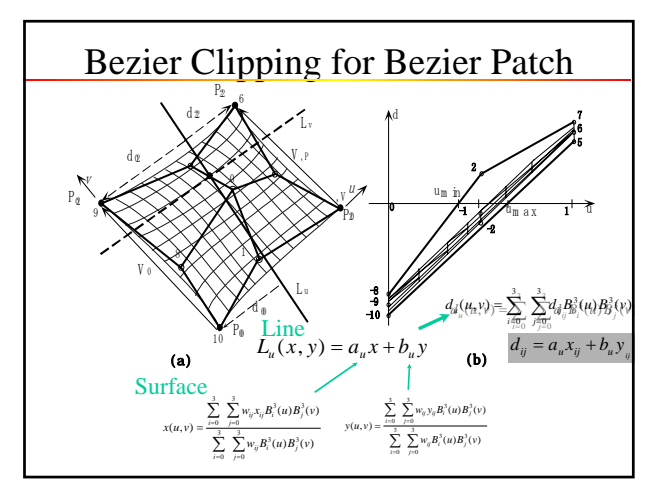

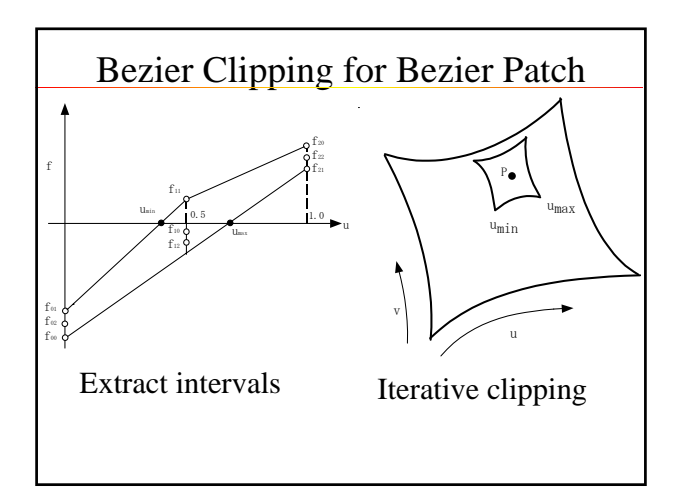

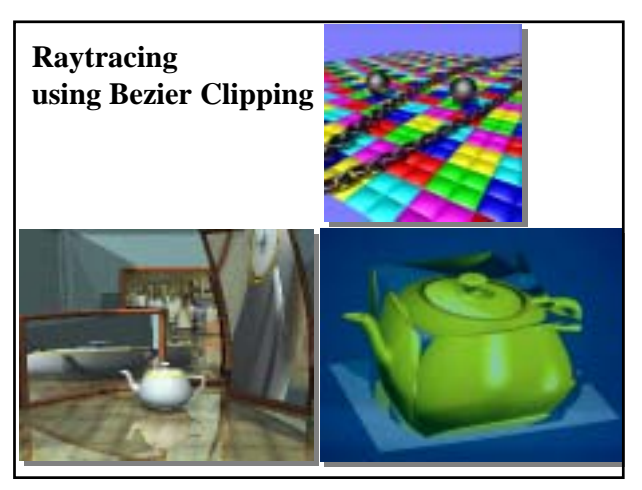

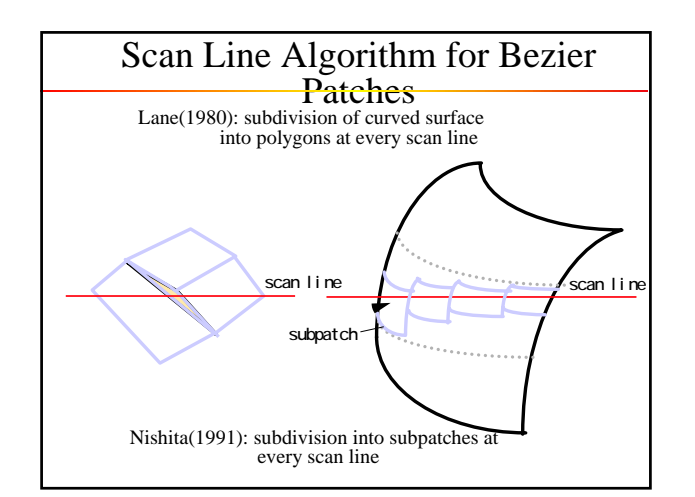

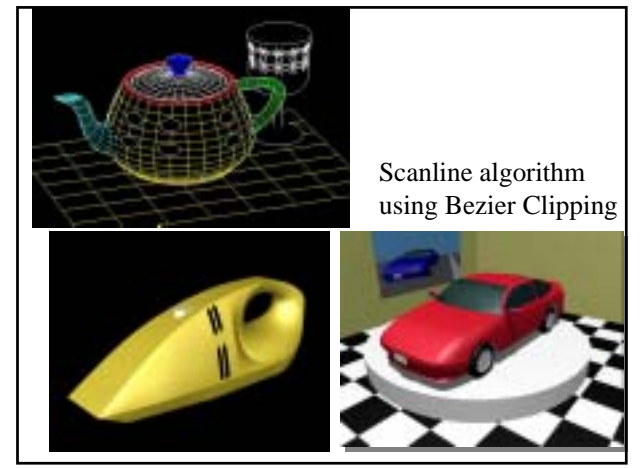

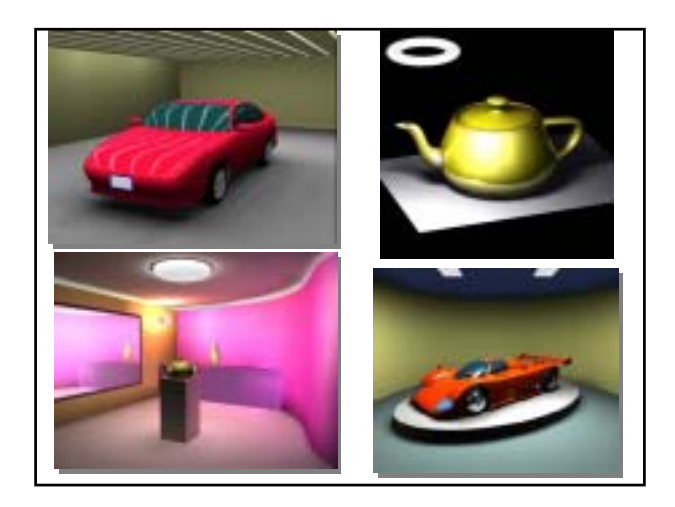

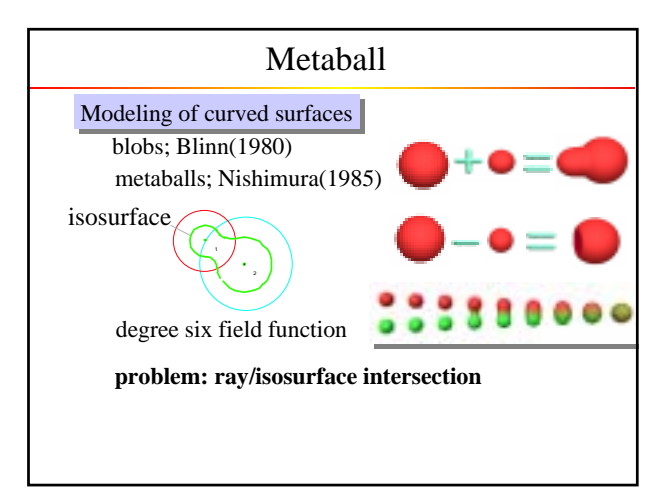

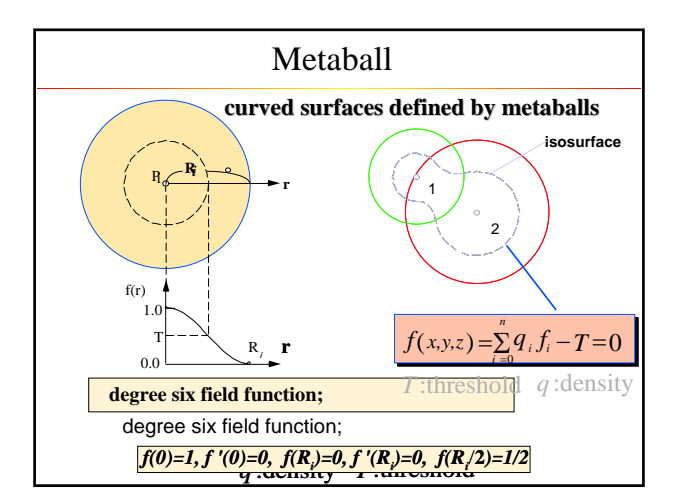

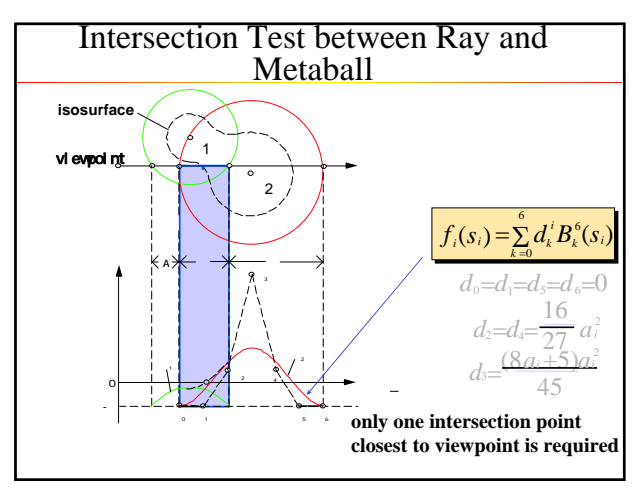

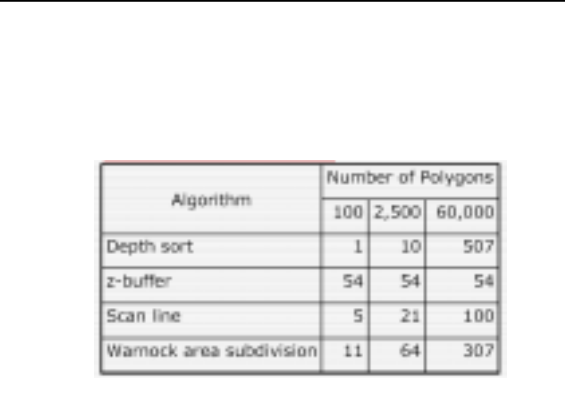

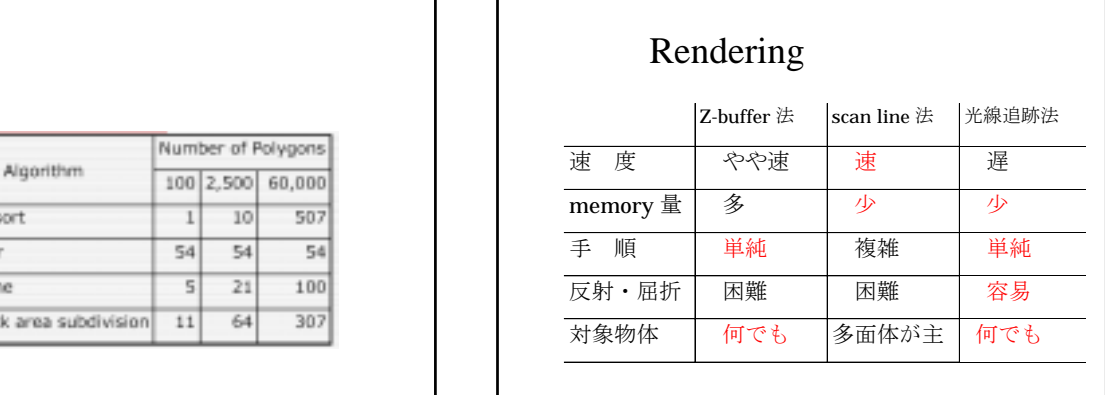